## **INHALT**

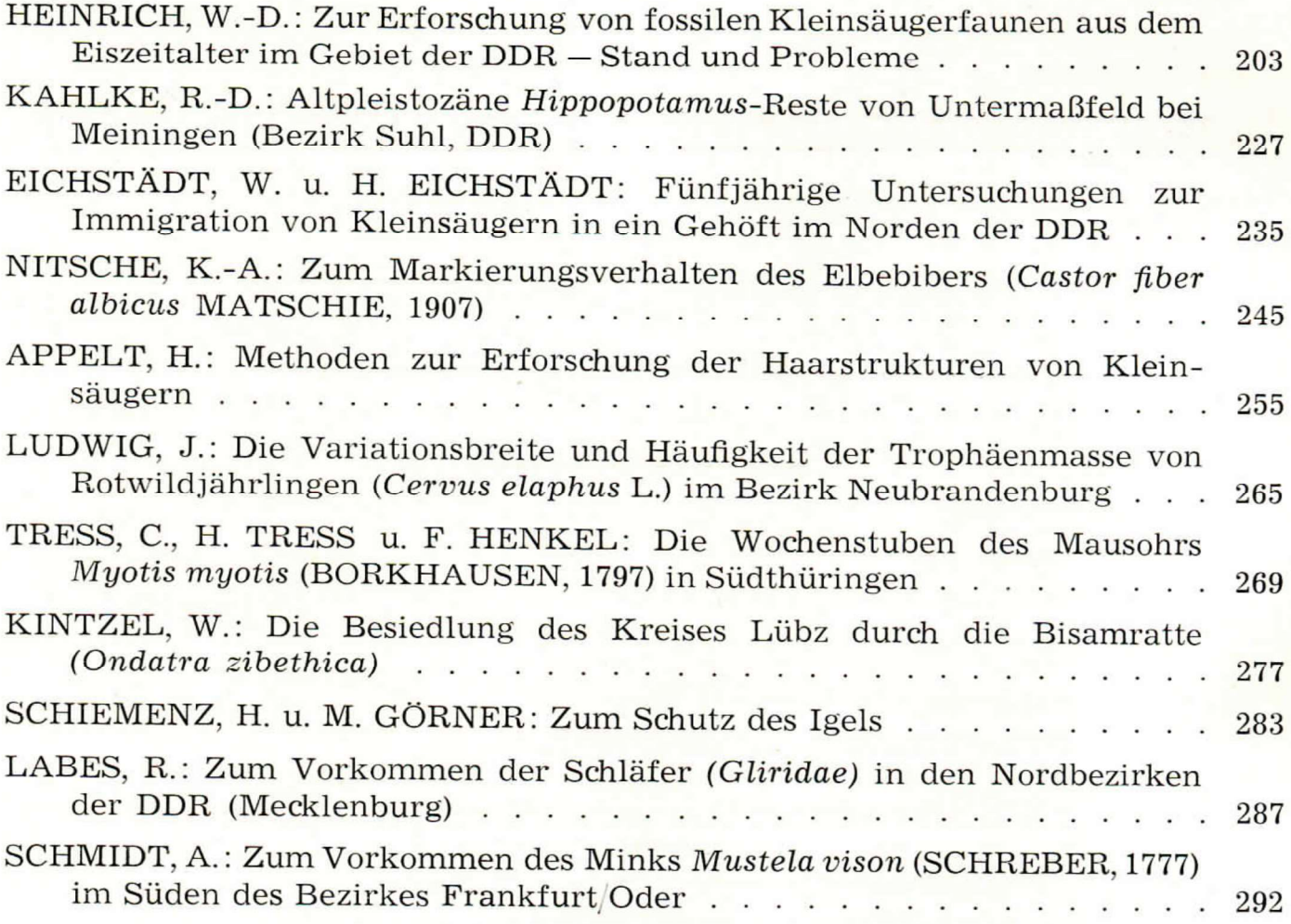

## **Kleine Mitteilungen**

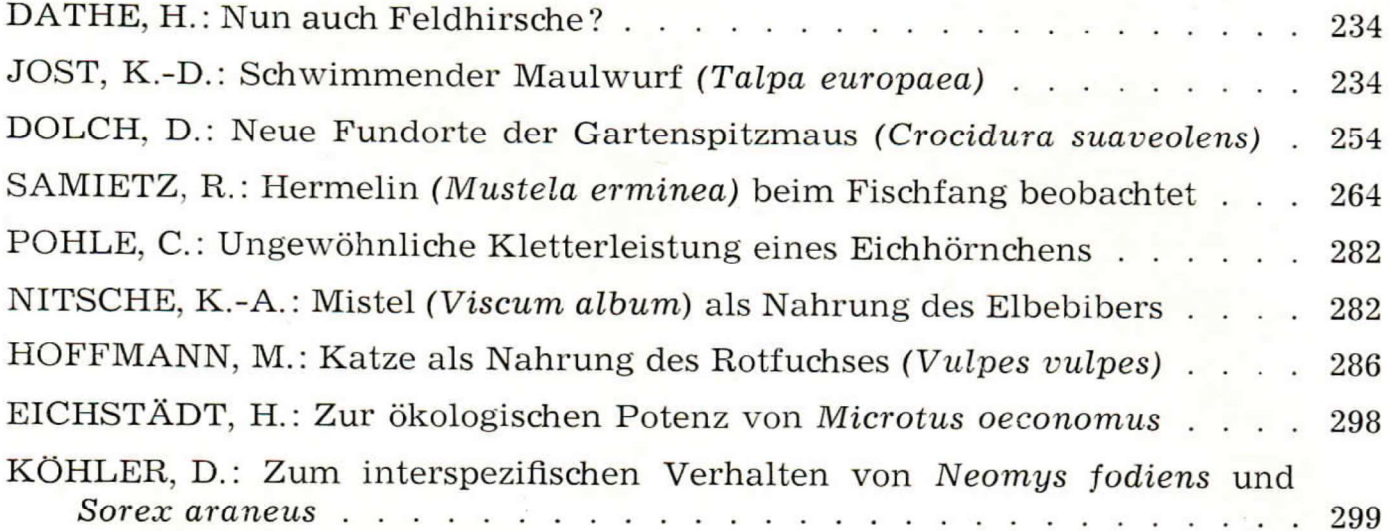